# **Problemes tècnics al SeRMN**

Aquesta és una recopilació de les incidències sofertes pels diferents instruments del SeRMN i còm s'han ressolt.

## **Avance DPX-25 + BACS**

### **2007-11-16 - El robot es penja sovint**

Des de mitjans d'octubre la freqüència d'aturades del robot s'ha incrementat notablement, fins el punt de que moltes nits i caps de setmana no es poden aprofitar [ [continua...](https://sermn.uab.cat/wiki/doku.php?id=problemes_tecnics_sermn:20071116_robot_es_penja) ]

### **2007-11-19 - Canvi del valor de FIELD**

S'ha canviat el valor de **Field** per corregir la lleugera deriva que sembla tenir l'imant [ [continua...](https://sermn.uab.cat/wiki/doku.php?id=problemes_tecnics_sermn:20071119_reajust_field) ]

#### **2007-11-19 - No acquisition hardware...**

Quan s'executa la comanda "a [return]" per anar a la finestra d'adquissició surt un missatge en pantalla,

No acquisition hardware available for: 192.168.1.10

[ [continua...](https://sermn.uab.cat/wiki/doku.php?id=problemes_tecnics_sermn:20071119_no_acq_hardware) ]

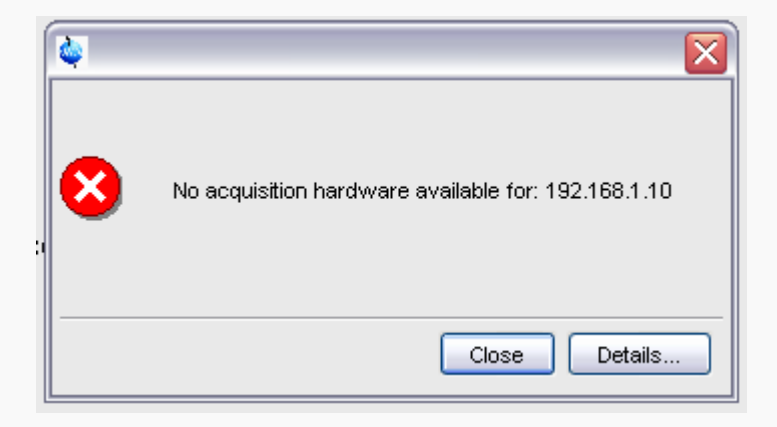

i en prémer el botó **[Details…]** surt una pantalla amb la següent informació,

```
No acquisition hardware available for: 192.168.1.10
(Original message = `NO_ACQUISITION_AVAILABLE1` 192.168.1.10)
====================================================
Mon Nov 19 11:43:41 CET 2007
Topspin Version 1.3 (of March 13 2007)
```
SeRMN Wiki - https://sermn.uab.cat/wiki/

Last update: 2007/11/19 12:30 problemes\_tecnics\_sermn https://sermn.uab.cat/wiki/doku.php?id=problemes\_tecnics\_sermn&rev=1195471856

Could not get URL for ADDRESS\_NMR\_DATA\_SERVER. Check if internal NMRDataServer is running. de.bruker.nmr.jutil.except.MfrException: Could not get URL for ADDRESS\_NMR\_DATA\_SERVER. Check if internal NMRDataServer is running. at de.bruker.nmr.sc.acq.AcqUtil.getFidStoreServerURL(AcqUtil.java:112) at de.bruker.nmr.sc.acq.Acq.checkAcquisitionRunning(Acq.java:596) at de.bruker.nmr.sc.acq.Acq.showAcqWindow(Acq.java:631) at sun.reflect.NativeMethodAccessorImpl.invoke0(Native Method) at sun.reflect.NativeMethodAccessorImpl.invoke(NativeMethodAccessorImpl.java:39  $\lambda$  at sun.reflect.DelegatingMethodAccessorImpl.invoke(DelegatingMethodAccessorImpl .java:25) at java.lang.reflect.Method.invoke(Method.java:585) at de.bruker.nmr.mfw.base.CmdThreadImpl.doJmethod(CmdThreadImpl.java:535) at de.bruker.nmr.mfw.base.CmdThreadImpl.exec(CmdThreadImpl.java:439) at de.bruker.nmr.mfw.base.CmdThreadImpl.run(CmdThreadImpl.java:393) Class versions =============== Class: de.bruker.nmr.sc.acq.AcqUtil Version: \$Id: AcqUtil.java,v 1.61.2.3 2005/01/13 15:15:47 es Exp Class: de.bruker.nmr.sc.acq.Acq Version: \$Id: Acq.java,v 1.151.2.19 2005/01/24 13:03:26 es Exp Class: de.bruker.nmr.mfw.base.CmdThreadImpl Version: \$Id: CmdThreadImpl.java,v 1.107.2.1 2006/06/30 12:40:12 pavel Exp el cas és que 192.168.1.10 és l'adreça de l'ordinador de control ASP\_ST2), i no de **spect**, que té per adreça 149.236.99.1, Microsoft Windows XP [Versión 5.1.2600] (C) Copyright 1985-2001 Microsoft Corp. D:\Documents and Settings\albert>ipconfig /all Configuración IP de Windows Nombre del host . . . . . . . . . : C2M115BR06 Sufijo DNS principal . . . . . . : sermn.net Tipo de nodo . . . . . . . . . . : desconocido Enrutamiento habilitado. . . . . .: No Proxy WINS habilitado. . . . . : No Lista de búsqueda de sufijo DNS: uab.cat uab.es de la construcción de la construcción de la construcción de la construcción de la construcción de la co

Adaptador Ethernet Conexión de área local 2 :

Sufijo de conexión específica DNS :

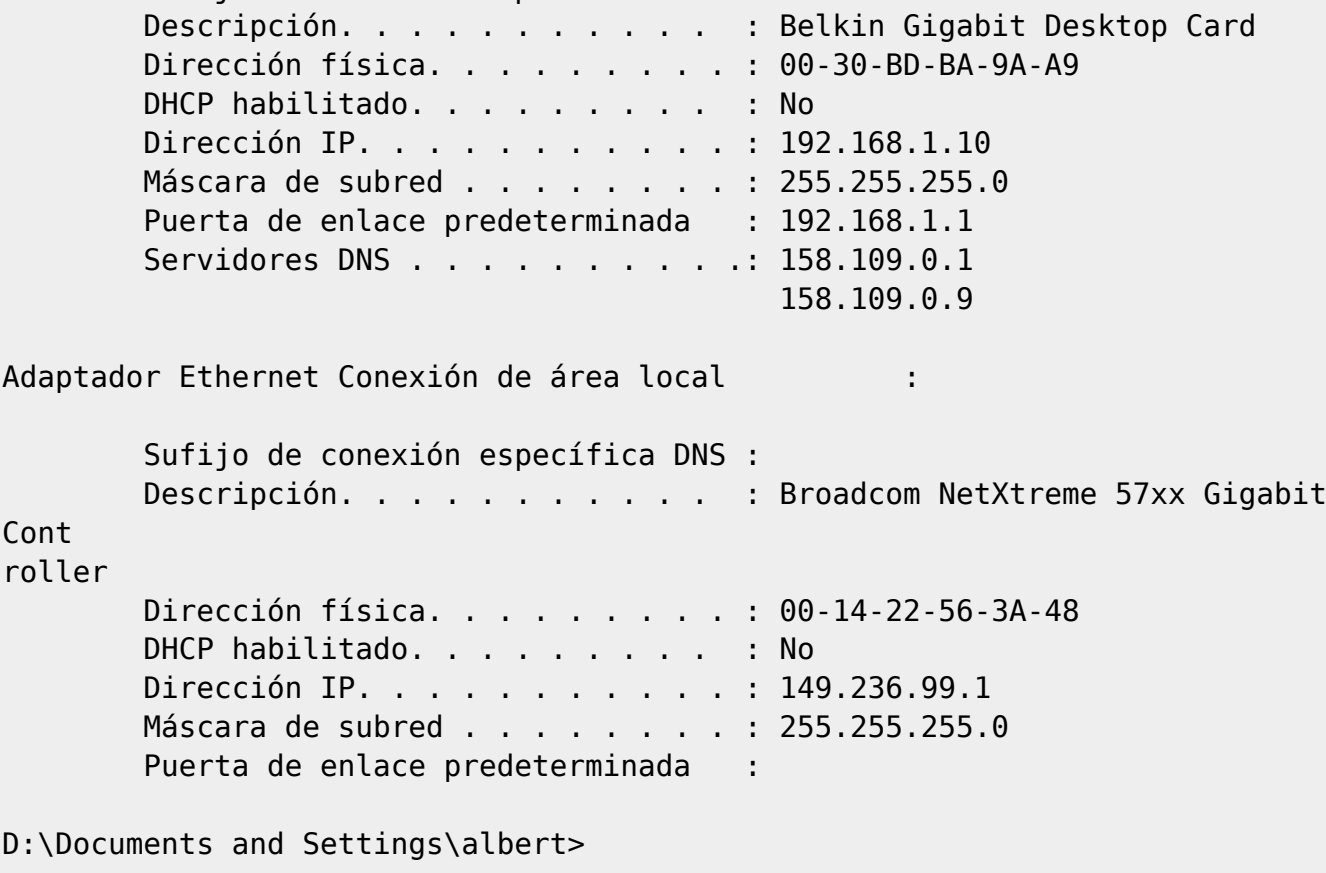

Per intentar ressoldre el problema corro el programa de configuració,

cf

però l'error continua sortint.

From: <https://sermn.uab.cat/wiki/>- **SeRMN Wiki**

Permanent link: **[https://sermn.uab.cat/wiki/doku.php?id=problemes\\_tecnics\\_sermn&rev=1195471856](https://sermn.uab.cat/wiki/doku.php?id=problemes_tecnics_sermn&rev=1195471856)**

Last update: **2007/11/19 12:30**

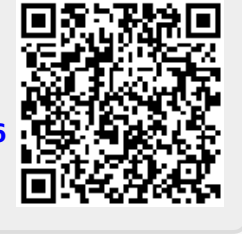